### Государственное бюджетное образовательное учреждение дополнительного образования детей **Центр детского (юношеского) технического творчества Московского района Санкт-Петербурга**

ул. Ленсовета, д. 35 Тел.708-59-41 **[kctt-mosk-spb@yandex.ru](mailto:kctt-mosk-spb@yandex.ru) kctt.spb.ru** ======================

### **Методическая разработка в помощь педагогу дополнительного образования « Бабочки, жуки, мушки»**

**Автор** *Головко Н.М.,* **педагог дополнительного образования, методист**

Санкт-Петербург 2013

### **Головко Н.М.**

педагог дополнительного образования, методист ЦДЮТТ Московского района Санкт-Петербурга, почетный работник общего образования, член Союза художников Российской Федерации.

Автор, педагог дополнительного образования с более чем 20-летним стажем работы, являясь членом Союза художников России, еще в 90-е годы освоила персональный компьютер для обучения детей графике с использованием различных компьютерных программ. В данной разработке представлен ее опыт по обучению детей младшего школьного возраста объемному моделированию.

### **Содержание**

- 1. Пояснительная записка
- 2. Методические рекомендации для проведения занятий
- 3. Этапы выполнения практического задания
- 4. Задание игрушка «Бабочка»
- 5. Задание игрушка «Жучок»
- 6. Задание игрушка «Мушка»
- 7. Список литературы

### **Пояснительная записка**

Данная методическая разработка предлагается в помощь педагогу дополнительного образования, обучающему детей младшего школьного возраста объёмному моделированию, например, по программе «Основы технического моделирования с применением компьютера».

 В разработке представлены задания: - чертежи и описание работы по выполнению игрушки. Каждое задание рассчитано на одно занятие. Для выполнения заданий необходимы: цветная бумага для принтера, клей, ножницы.

 Возможны два варианта проведения занятия. В первом случае, при наличии компьютерного класса, дети строят чертежи на компьютере и затем распечатывают их на принтере на цветной бумаге. Во втором случае, без выхода на компьютер, дети строят чертежи на листах цветной бумаги. В этом случаи нужны линейки длиной не менее 250 мм.

 Основной целью выполнения таких заданий является развитие у детей пространственного воображения, необходимого условия для объёмного моделирования.

### **Методические рекомендации для проведения занятий**

 Итогом каждого занятия является изготовленная ребёнком по чертежу игрушка.

 Педагог заранее готовит наглядные пособия - образцы вариантов игрушек и чертежи каждой игрушки с пояснениями их выполнения.

 Каждому учащемуся предоставляется выбор игрушки. Он получает задание с описанием процесса выполнения игрушки.

 Типичные затруднения детей, как правило, связанны со сложностью чтения чертежа и преодолеваются с помощью консультации педагога.

### **Этапы выполнения заданий**

- 1. Знакомство учащихся с содержанием задания, конечным результатом; анализ наиболее сложных моментов выполнения задания.
- 2. Подготовка деталей игрушки по чертежу для склеивания:
	- разметка полосок на цветной бумаге по чертежу или построение чертежа на компьютере и вывод на принтере;
	- вырезание деталей;
	- скручивание деталей по чертежу.
- 3. Сборка деталей, склеивание игрушки.
- 4. Подведение итогов. Устройство мини выставки. Обсуждение работ.

# **Задание игрушка «Бабочка»**

# **Примеры игрушек**

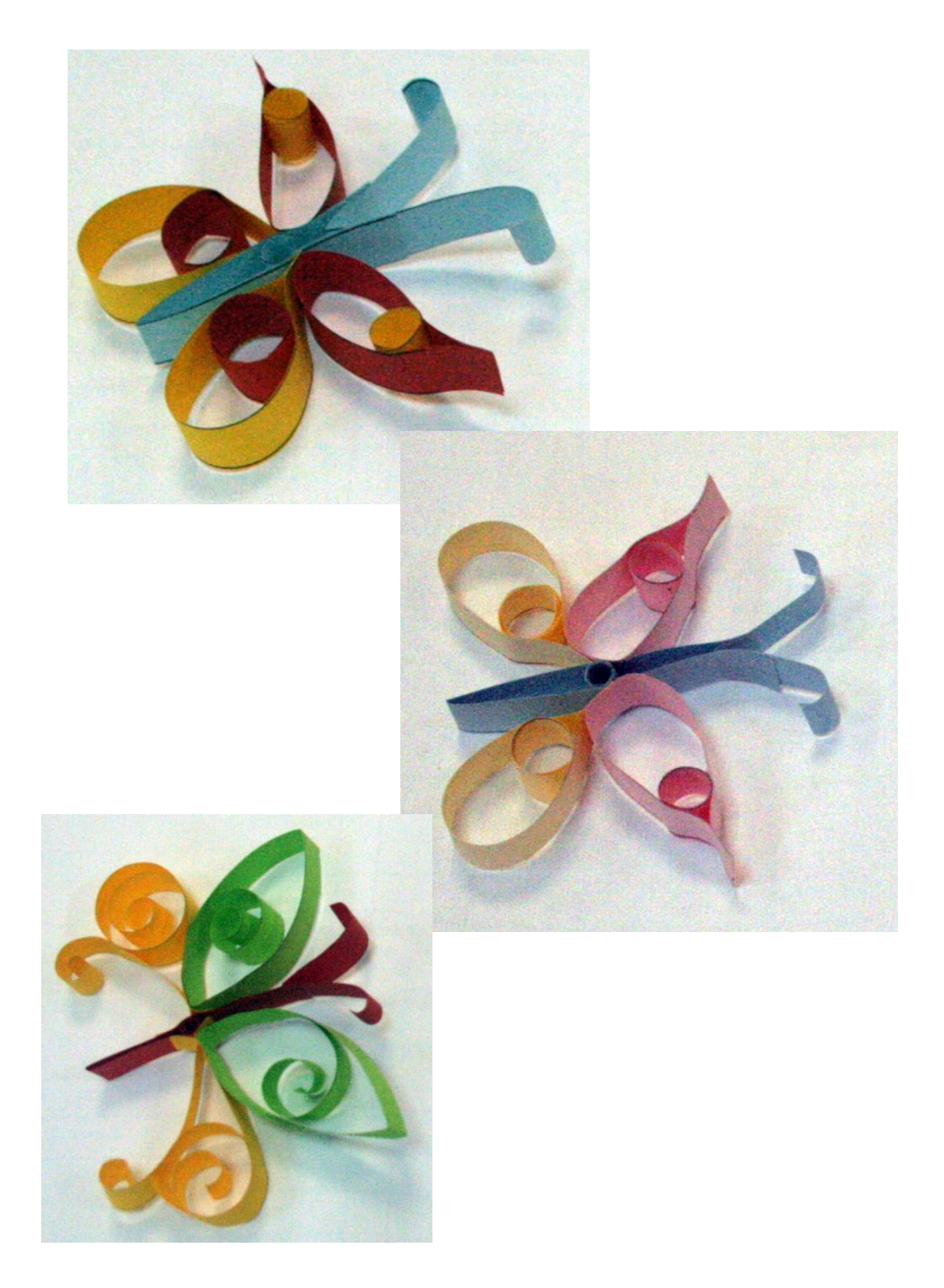

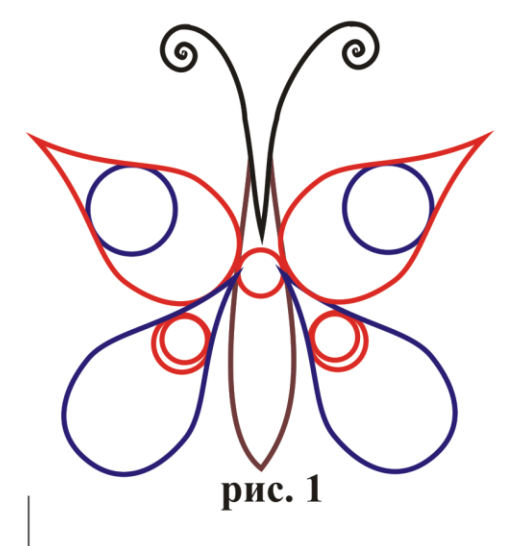

### Задание: склеить игрушку «Бабочка» из цветных полосок.

### Последовательность работы

1. Построить три прямоугольника указанных размеров на листах цветной бумаги трех цветов, используя экономную раскладку на листе А4 (рис 2) 2. Вырезать прямоугольники

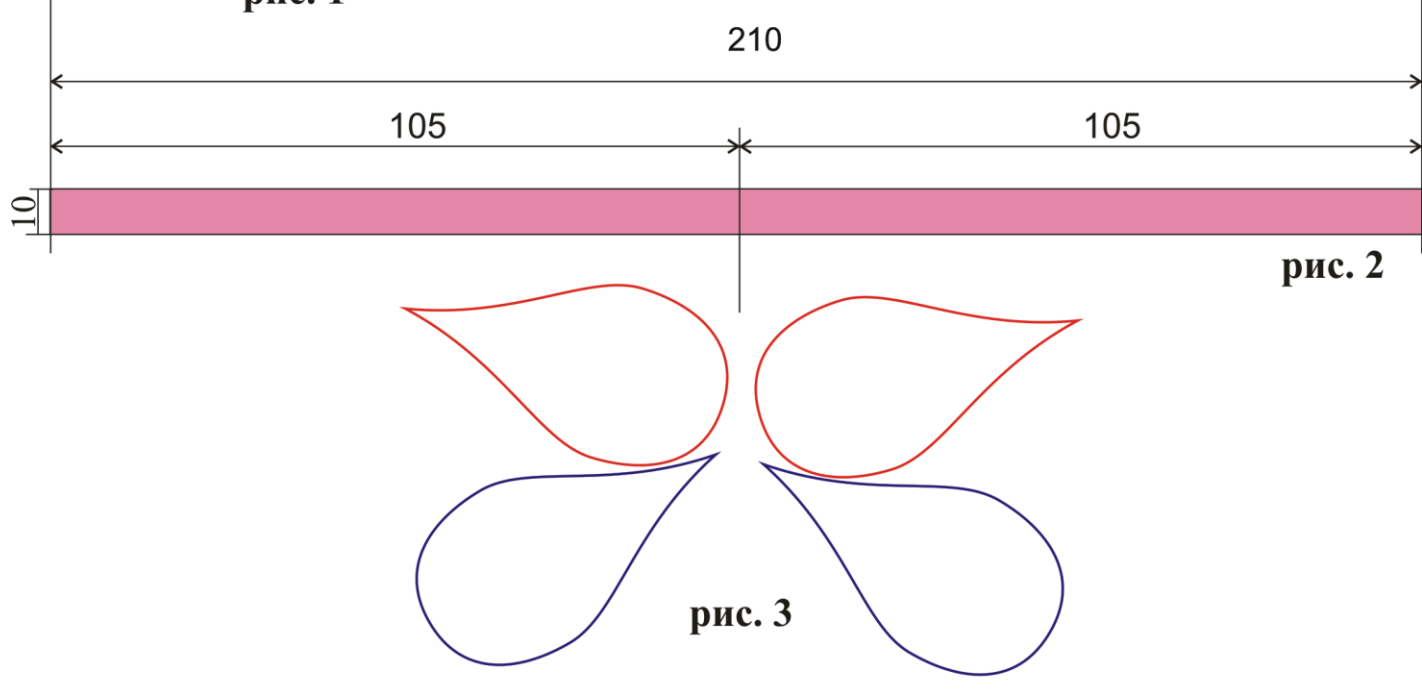

3. Из прямоугольников 10 х 105 склеить 2 верхних крылышка, а из прямоугольников такого же размера, но другого цвета склеить 2 нижних крылышка. (рис.3)

4. Из прямоугольников 10 х 105 третьего цвета свернуть и склеить детали:

- усики;
- туловище бабочки. (рис.4)
- 5. Все украшения выполнить в виде вставок
- в форме цилиндров разного цвета и размера.
- 6. Склеить игрушку по схеме на рис. 1.

Все размеры в миллиметрах

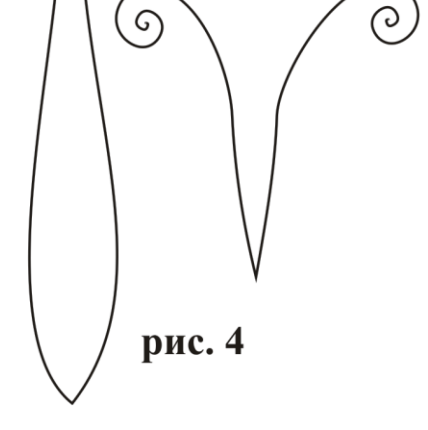

## **Задание игрушка «Жучок» Примеры игрушек**

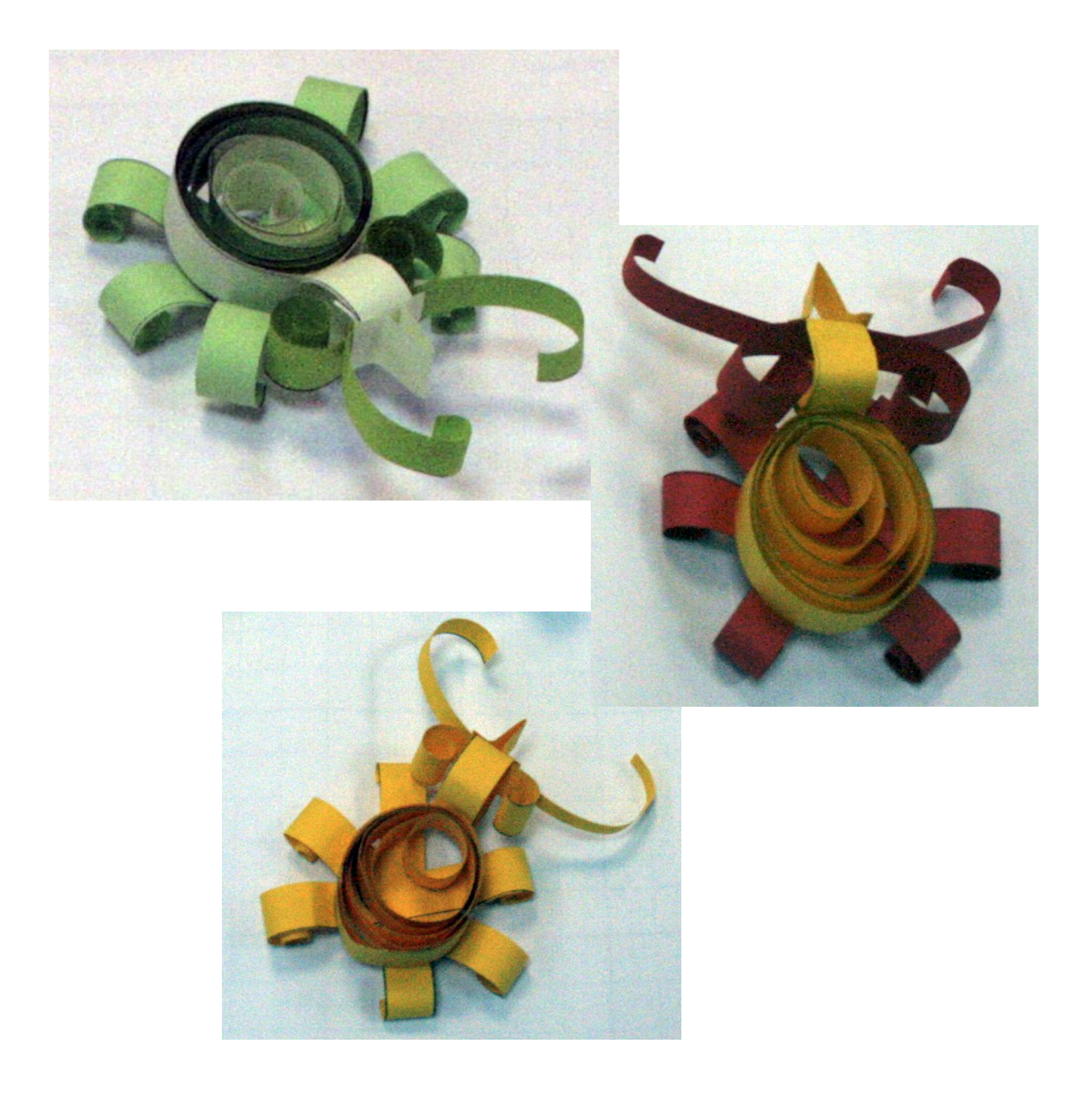

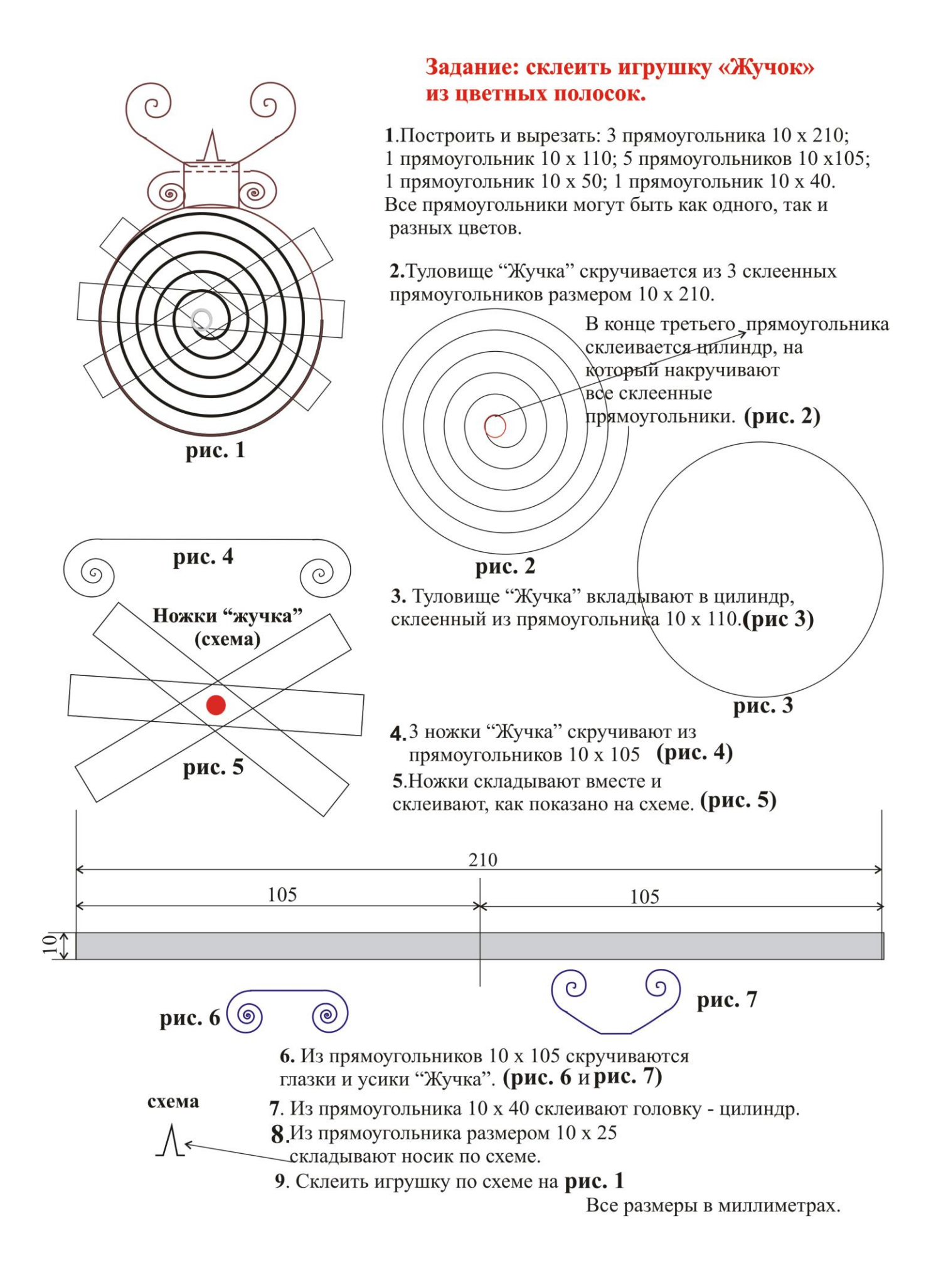

## **Задание игрушка «Мушка» Примеры игрушек**

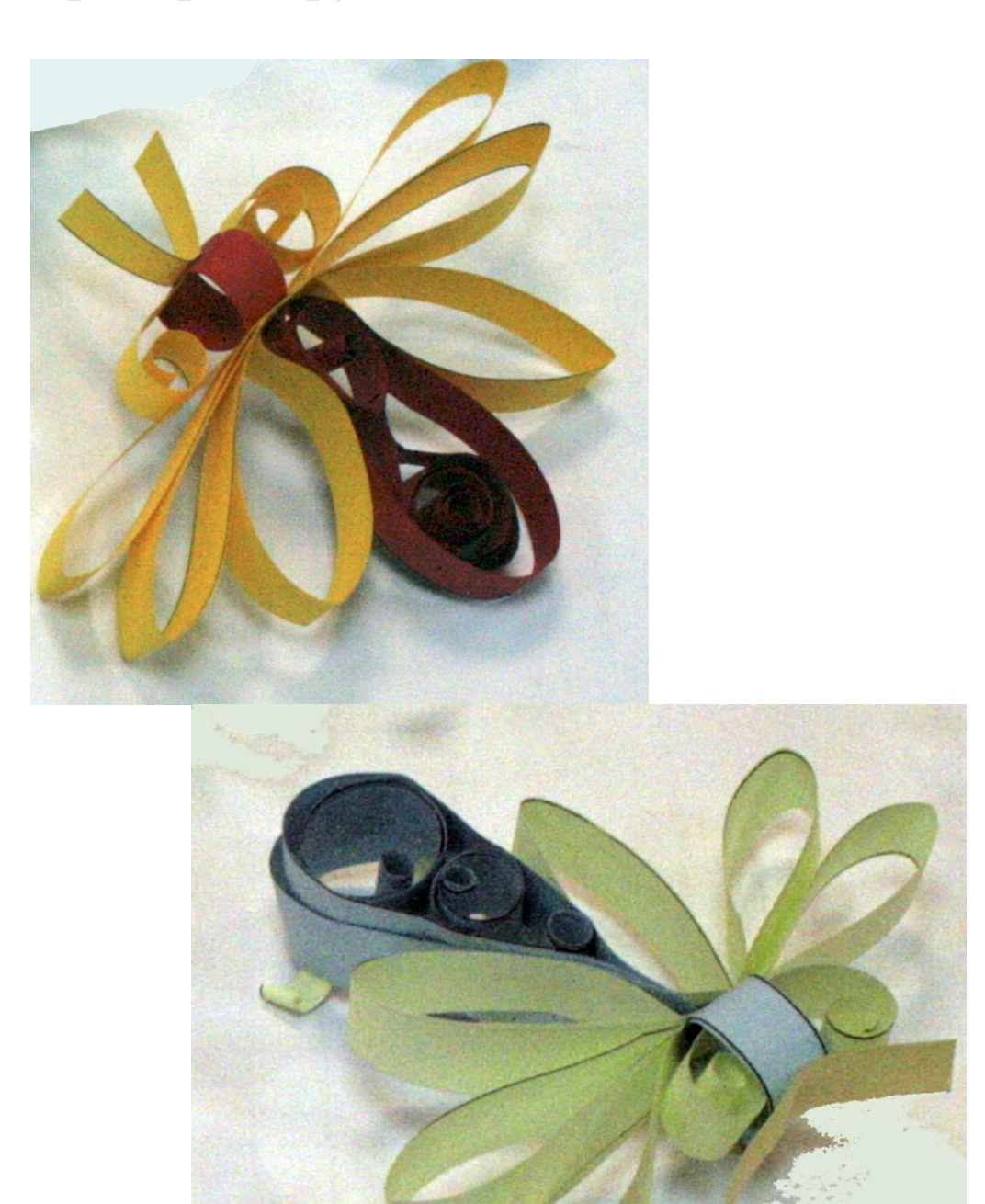

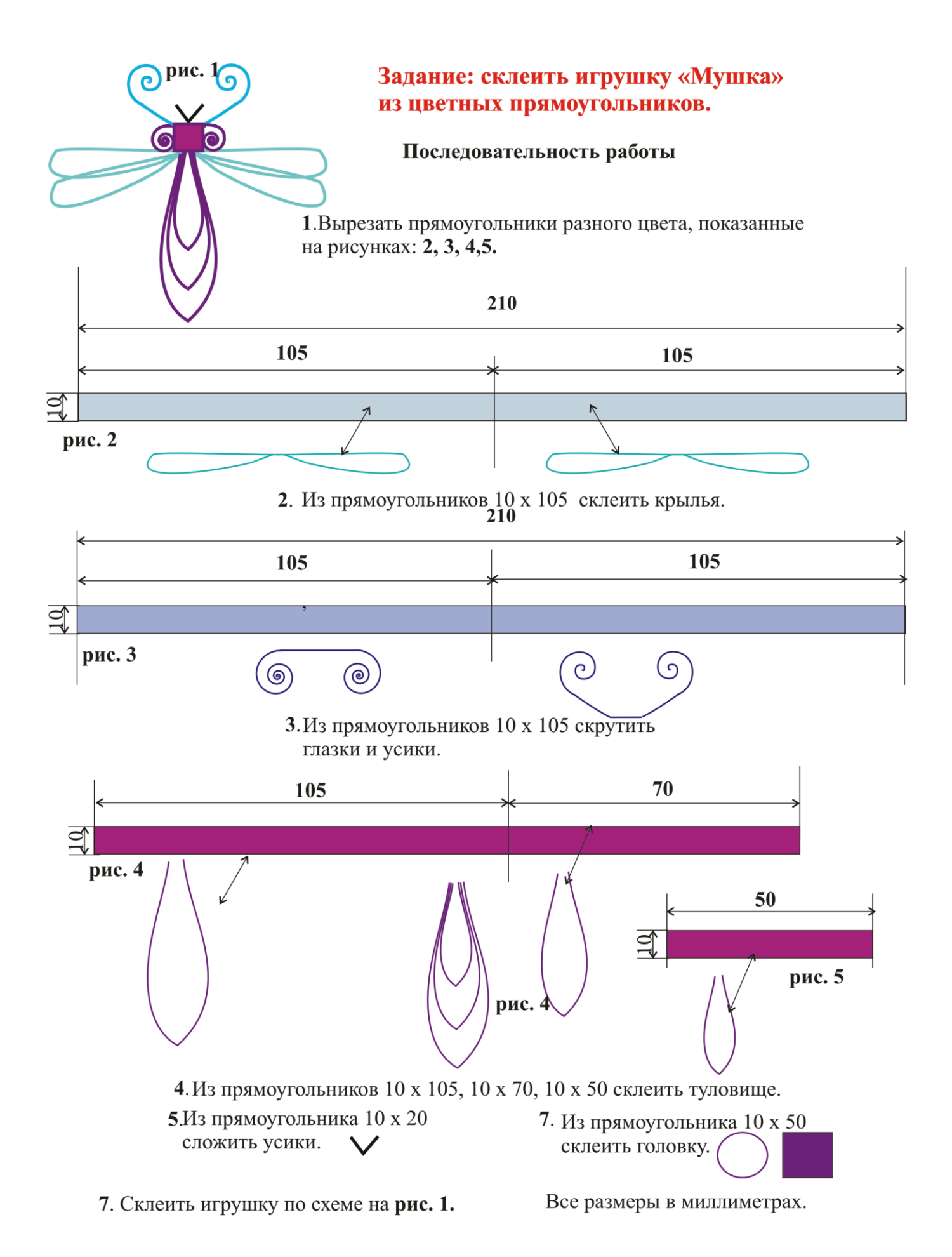

#### ратуры

- 1. Ковчаков Ю.С. CorelDRAW. На примерах. –Киев: Юниор, 2000.
- 2. Стандарты второго поколения. Примерные программы по учебным предметам. Часть 1, часть 2. –М.: Просвещение, 2010.
- 3. Тайц А. Тайц А. Самоучитель CorelDRAW 11. –СПб: БХВ Санкт-Петербург, 2003.
- 4. Тайц А., Тайц А.Эффективная работа с Photoshop –Санкт-Петербург. Москва. Харьков. Минск, 2003.
- 5. Кишик А.Н. Эффективный самоучитель Photoshop, –М: Питер, 2000.
- 6. [Швабе](http://www.ozon.ru/context/detail/id/3768157/#tab_person) Райнер Вальтер. Текстовый редактор Microsoft Word 2007. Пошагово, наглядно, доступно! [–НТ Пресс,](http://www.ozon.ru/context/detail/id/1909504/) 2008.
- 7. Шинкалова Д.Я. Современный дизайн. –М: 2000.